## Package 'wfindr'

August 29, 2016

Title Crossword, Scrabble and Anagram Solver

Version 0.1.0

Date 2016-07-02

Description Provides a large English words list and tools to find words by patterns. In particular, anagram finder and scrabble word finder.

URL <https://github.com/idmn/wfindr>

BugReports <https://github.com/idmn/wfindr/issues> License GPL-2 LazyData true **Depends**  $R$  ( $>= 3.1.2$ ) Imports dplyr, magrittr RoxygenNote 5.0.1 NeedsCompilation no Author Iaroslav Domin [aut, cre] Maintainer Iaroslav Domin <ya.domin@gmail.com> Repository CRAN

Date/Publication 2016-07-03 17:58:53

### R topics documented:

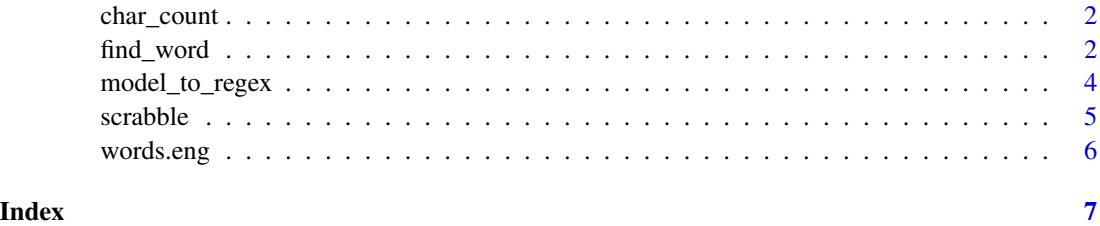

<span id="page-1-0"></span>

#### Description

Calculates character frequencies in a vector.

#### Usage

char\_count(x)

#### Arguments

x character vector, or a list that can be unlisted to a character vector.

#### Value

data.frame with two columns: char - character and count - number of it's occurencies.

#### Examples

```
char_count("character")
char_count(words.eng)
```
<span id="page-1-1"></span>find\_word *Find words that fit the chosen parameters.*

#### Description

Uses regex constructed by [model\\_to\\_regex](#page-3-1) to search words. By default the search is done among [words.eng](#page-5-1).

find\_word returns a vector of found words, find\_word\_l returns a logical vector that can be used for subsetting.

#### Usage

```
find_word(model = "*", allow = letters, ban = character(0),
  type = "usual", words = wfindr::words.eng)
find_word_1(model = "*", allow = letters, ban = character(0),
 type = "usual", words = wfindr::words.eng)
```
#### <span id="page-2-0"></span>find\_word 3

#### Arguments

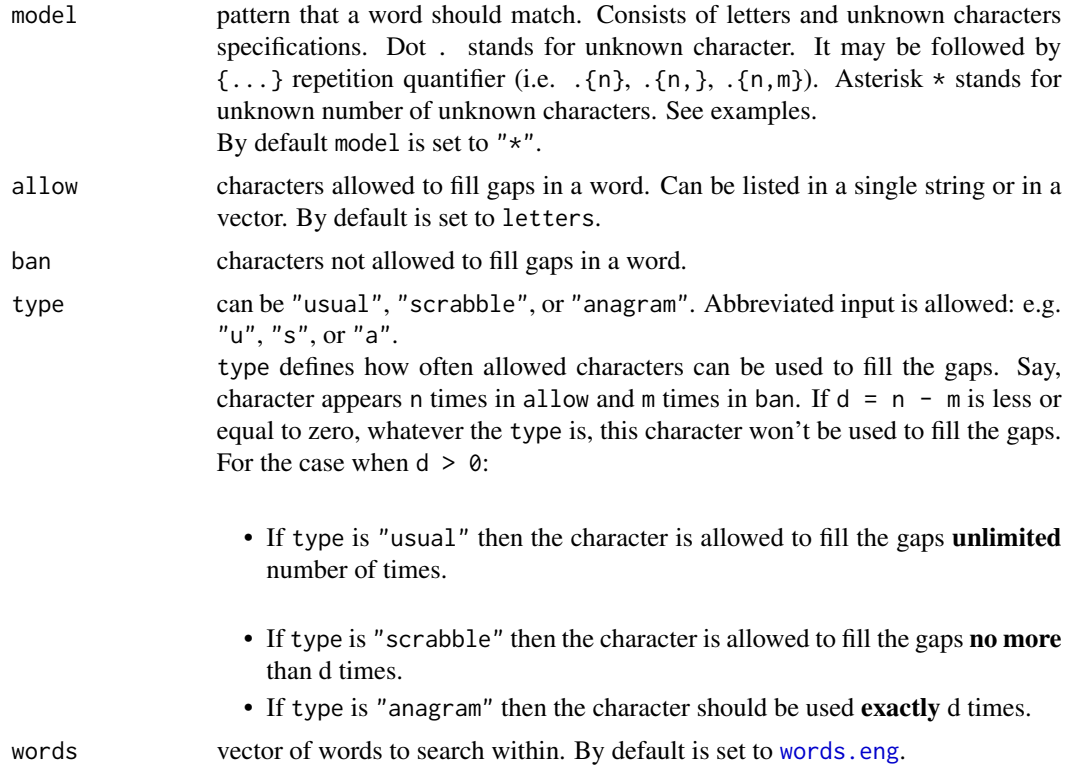

#### See Also

[scrabble](#page-4-1), [anagram](#page-4-2)

#### Examples

```
## Search 4-letter words starting with "c".
find_word("c.{3}")
## Disallow "a" and "b".
find_word("c.{3}", ban = "ab")
## Allow only "a" and "b" to fill the gap.
find_word("c.{3}", allow = "ab")
## Allow "a", "b", and "c", but then ban "c"
## result is the same as in the previous example
find_word("c.{3}", allow = "abc", ban = "c")
## Find no more than 4-letter words that have "th" bigram
library(magrittr)
find_word(".{0,4}") %>% find_word("*th*", words = .)
```
## count words that start with "th"

sum(find\_word\_l("th\*")) length(find\_word("th\*"))

## Find words that can be constructed of the "thing" word's letters.

```
find_word(allow = "thing", type = "scrabble")
## Get at lest 4-letter words.
find_word(".{4,}", allow = "thing", type = "scrabble")
## Find anagrams of the word "thing"
find_word(allow = "thing", type = "anagram")
```
<span id="page-3-1"></span>model\_to\_regex *Build a regular expression to fit chosen parameters*

#### Description

Build a regular expression to fit chosen parameters

#### Usage

```
model_to_regex(model = "*", allow = letters, ban = character(0),
  type = "usual")
```
#### Arguments

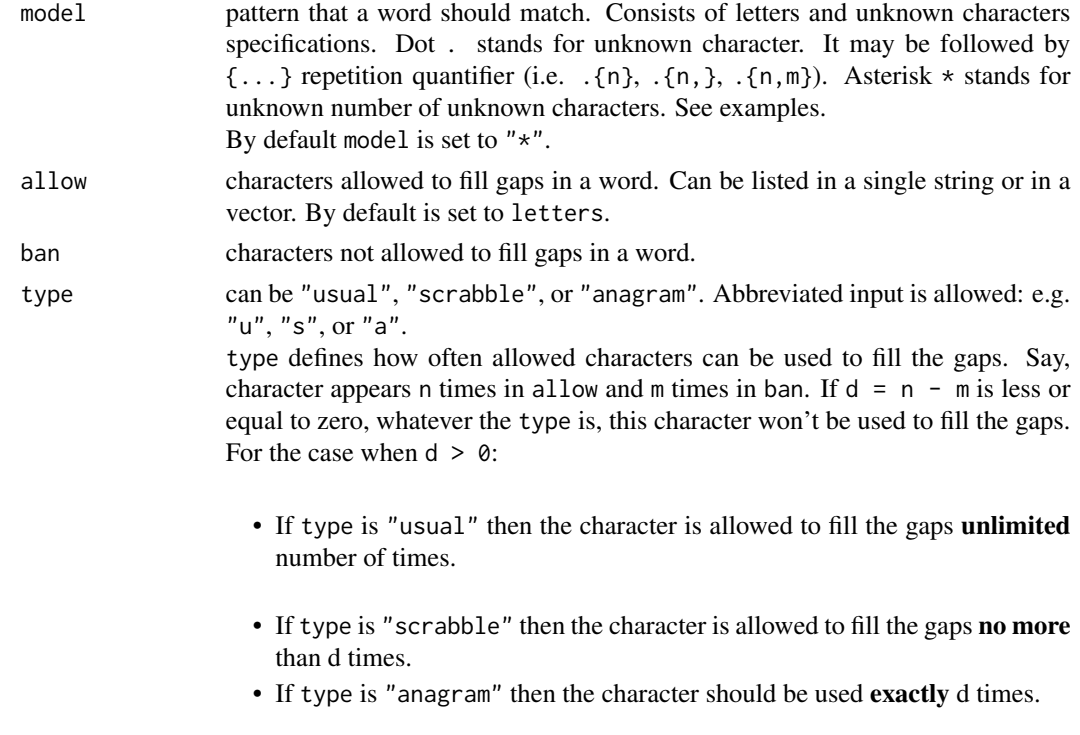

#### Warning

If type = "scrabble" or "anagram", output regex will contain perl-like syntax. So, to use it in grep or gsub for example, set perl parameter to TRUE.

<span id="page-3-0"></span>

#### <span id="page-4-0"></span>scrabble 5

#### See Also

[find\\_word](#page-1-1), [scrabble](#page-4-1), [anagram](#page-4-2)

#### Examples

```
## Regular expression to match all the 5-letter words starting with "c".
model_to_regex("c.{4}")
## Disallow "a" and "b".
model_to_regex("c.{4}", ban = "ab")
## Allow only "a" and "b" to fill the gap.
model_to_regex("c.{4}", allow = "ab")
## Allow "a", "b", and "c", but then ban "c" (result is the same as the previous example)
model_to_regex("c.{4}", allow = "abc", ban = "c")
## Regex to match all words that start with "p" and end with "zed".
model_to_regex("p*zed")
## Regex to match all the words that can be constructed of the word "thing".
model_to_regex(allow = "thing", type = "scrabble")
## Get at lest 4-letter words.
model_to_regex(".{4,}", allow = "thing", type = "scrabble")
## Regex to match anagrams of the word "thing"
model_to_regex(allow = "thing", type = "anagram")
```
<span id="page-4-1"></span>

scrabble *Find words that can be constructed from the specified letters*

#### <span id="page-4-2"></span>Description

scrabble finds words that can be constructed from the specified set of letters. anagram finds words that are permutations of the specified set of letters. Usually this set of letters is a word itself.

#### Usage

```
scrabble(allow, model = "*", ban = character(0),
 words = wfindr::words.eng)
```

```
anagram(allow, model = "*", ban = character(0), words = wfindr::words.eng)
```
#### Arguments

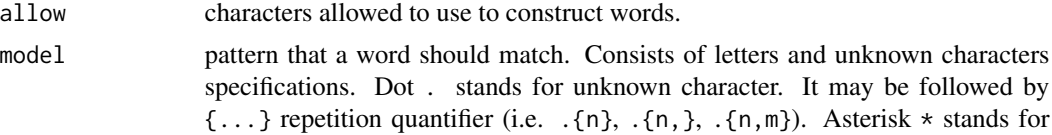

<span id="page-5-0"></span>6 words.eng

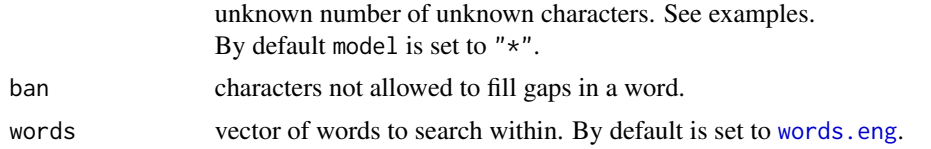

#### Details

scrabble and anagram are functions built on top of the [find\\_word](#page-1-1) function with parameter type set to "scrabble" or "anagram" respectively and allow parameter moved to the first place to simplify usage (see the first example).

#### See Also

[find\\_word](#page-1-1)

#### Examples

```
## Find all words that can be constructed of the "thing" word's letters
scrabble("thing")
## same as
find_word(allow = "thing", type = "s")
## take at least 4-letter words
scrabble("thing", ".{4,}")
## same as
find_word(".{4,}", "thing", type = "s")
## Pick 8 random letters and find words that can be constructed of them.
library(magrittr)
sample(letters, 8, TRUE) %>% list(letters = ., words = scrabble(.))
## Find anagrams of the word "thing"
```

```
anagram("thing")
```
<span id="page-5-1"></span>words.eng *English words list*

#### Description

263,533 english words list took from <http://norvig.com/ngrams/> (See word.list file).

#### Format

An object of class character of length 263533.

# <span id="page-6-0"></span>Index

∗Topic datasets words.eng, [6](#page-5-0)

anagram, *[3](#page-2-0)*, *[5](#page-4-0)* anagram *(*scrabble*)*, [5](#page-4-0)

char\_count, [2](#page-1-0)

find\_word, [2,](#page-1-0) *[5,](#page-4-0) [6](#page-5-0)* find\_word\_l *(*find\_word*)*, [2](#page-1-0)

model\_to\_regex, *[2](#page-1-0)*, [4](#page-3-0)

scrabble, *[3](#page-2-0)*, *[5](#page-4-0)*, [5](#page-4-0)

words.eng, *[2,](#page-1-0) [3](#page-2-0)*, *[6](#page-5-0)*, [6](#page-5-0)